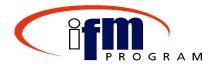

## Welcome to...

# Processing Payments Through Treasury

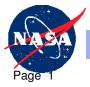

Dryden Flight Research Center

#### **Welcome and Introductions**

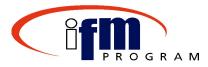

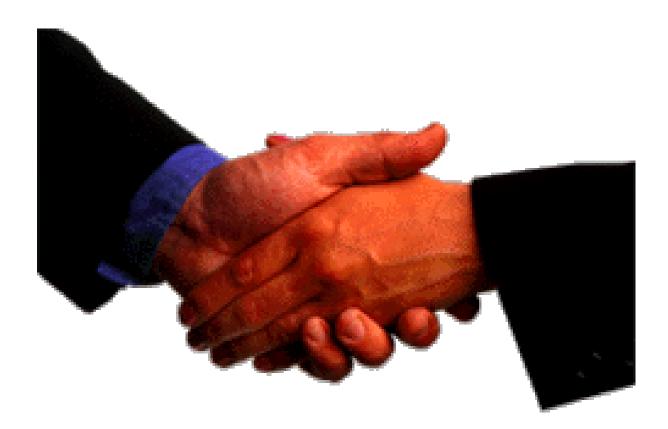

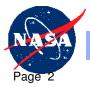

Dryden Flight Research Center

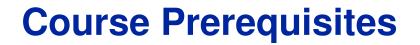

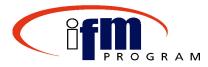

✓Change Discussions

#### ✓ RWD SAP 4.6C

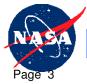

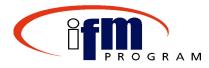

- At the conclusion of this course, individuals should be able to use SAP to:
  - Execute the payment schedule
    - Verify a proposal
    - Execute the payment run
    - Create a file for Treasury
    - Notify a payee electronically (Travel Payments only)
  - Record the Treasury confirmation
    - Record the payment confirmation (for emergency only)

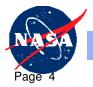

## Benefits of Processing Payment Through Treasury

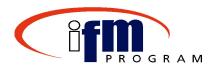

- SAP provides automation for:
  - Processing invoices from receipt through payment to Treasury
  - Integrated system
    Viewing data across functional areas
  - Alleviating the burden of communication
  - Reducing paper-based communication
  - Electronic posting of treasury confirmation through the Treasury Interface

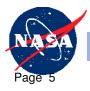

## **Course Schedule**

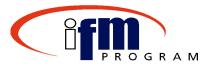

| Agenda Item                          | Time (hr)  |
|--------------------------------------|------------|
| 1. Introduction                      | 00:10      |
| 2. Background                        | 00:25      |
| 3. Topic 1: Execute Payment Schedul  | e 02:15    |
| 4. Topic 2: Record Treasury Confirma | tion 00:45 |
| 5. Course Summary                    | 00:25      |
| Total Course Time                    | 04:00 hrs  |

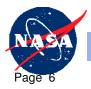

## **Course Structure**

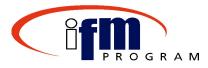

- Process Flows
  - Overview of key business processes and related SAP concepts
- Demonstrations
  - Trainer-led examples of key SAP transactions
- Exercises
  - Real-life business tasks using Core Financial business procedures
- Training Course Feedback
  - Assessment of course effectiveness using the on-line training course feedback form

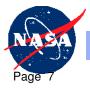

#### Course Tool: On-Line Quick Reference

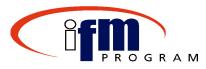

- Purpose of the On-Line Quick Reference (OLQR) tool:
  - Provide procedures, job aids, and Help content via the Intranet
  - Assist during and after Instructor-Led Training (ILT) and Web-Based Training (WBT)

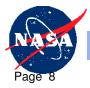

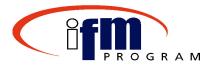

- Take a few minutes to prepare your training workspace:
  - Review the reference materials; become familiar with the content
  - Logon to SAP R/3

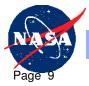

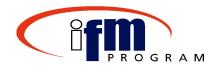

## **Background Knowledge**

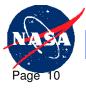

Dryden Flight Research Center

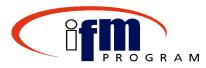

#### Key definitions:

- Payment Proposal: A listing of vendor invoices that are due. When the payment proposal is run, the system:
  - Checks the accounts and documents specified in the parameters for due items
  - Groups due items for payment
  - Selects the relevant payment methods, house banks, and partner banks
- Payment Run: The final run of the payment proposal after it has been edited and is error free. During the payment run, the system:
  - Posts payment documents
  - Clears open items
  - Prepares data for the printing of payment media

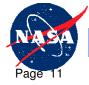

## **Background Knowledge**

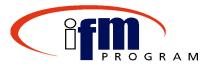

#### Differences between the previous system and SAP:

#### Old system:

- Some of the current Accounting Systems – not integrated
- Mostly paper-based communication with other functional areas
- Manual posting of the Treasury Payment Confirmation

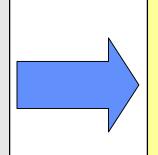

#### SAP system:

- Procurement and Budget departments can view invoice information
- Significantly fewer paperbased processes
- Treasury Payment confirmation posted electronically

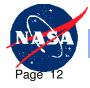

**Dryden Flight Research Center** 

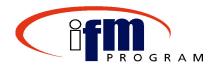

## Topic 1

## **Execute Payment Schedule**

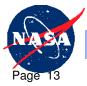

Dryden Flight Research Center

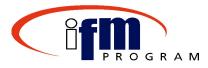

- Execute Payment Schedule
  - Verify that invoices payment should be made on the invoice.
    - Review terms and conditions of contractual documents
    - Check that goods have been received and accepted, and services have been performed
  - Certifies the invoices for payment

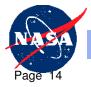

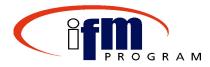

- Upon completion of this topic individuals should be able to accomplish the following:
  - Verify a Proposal
  - Execute a Payment
  - Send an Electronic Notification to Payee
  - Create a File for Treasury

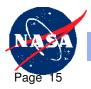

#### **Topic 1: Process Flow**

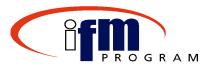

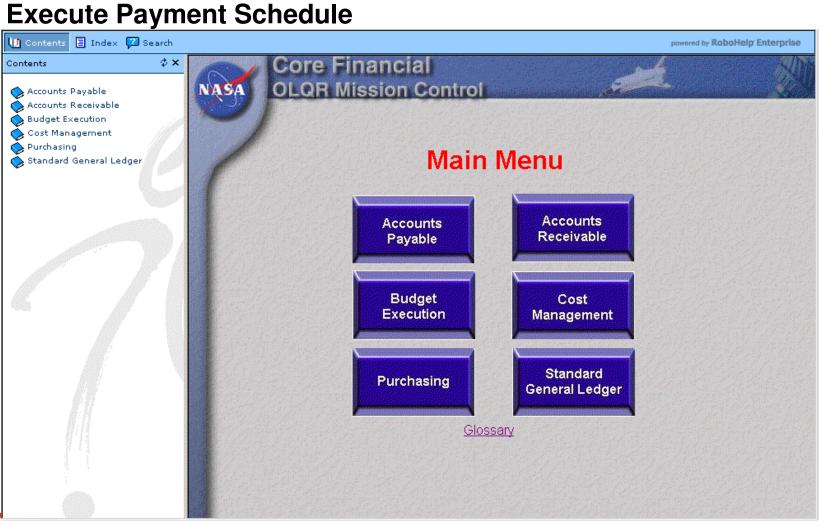

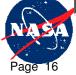

Dryden Flight Research Center

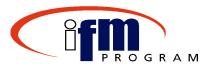

#### **Vendor Payment Proposal List**

|                              | Er List Edit Goto Settings System Help SAP                                                                                                    |      |
|------------------------------|----------------------------------------------------------------------------------------------------|------|
|                              |                                                                                                    |      |
|                              | Payment list                                                                                                    |      |
|                              |                                                                                                    |      |
|                              | Agency Payment proposal list for proposal run 10/19/2002/6JA19 10/19/2002 / 16:57:28<br>Vashington DC Users: MS04116<br>Company code: NASA Page: 1                                                                                                    |      |
|                              | Payment House bk Acct ID P Name (in language of country) Account holder <u>Amount paid (FC) Curr.</u><br>BA CoC <del>d Boc.no. Type Dec</del> ument date Bline date PayT PK FC gross amount Tet ded.in FC Net amount In FC Curr. Err                                                                                                    |      |
| Vendor<br>Number<br>and Name | Vendor 0000101573<br>Test Vendor 1<br>IS00 Dunlop Blvd Madison, Al<br>First Commercial Bank<br>Bank number: 111222333<br>Account number: 1402                                                                                                    |      |
| SAP<br>Invoice               | F110000001 TREAS      NASA      A/P- Bank Transfers ACH (CCD+)      MAYFLOWER COMM CO INC      250.00- USD        62      NASA 1910000261 ZN      10/17/2002      10/17/2002 NT30 31      250.00-      0.00      250.00- USD                                                                                                    |      |
| Document<br>Number           | * 250.00- 0.00 250.00- USD Banking                                                                                                    | J    |
| Payment                      | Vendor  0000106252  Bank  details  Information    Test Vendor 2  2800 Oakridge Dr Nashville, TN  Bank Number: 444555333  Account number: 22100  Amount                                                                                                    |      |
| Method                       | Account number:      22100      Amount        F1100000002 TREAS      NASA      D      A/P-      Bank      Transfers      ACCOUNT      169.75-      USD      Amount        62      NASA      1910000262 ZN      10/16/2002      10/16/2002      10/16/2002      175.00-      5.25-      169.75-      USD      Amount                                                                                                    | Paid |
|                              | * 175.00- 5.25- 169.75- 1190                                                                                                    |      |
|                              | Agency Payment proposal list for proposal run 10/19/2002/6JA19 Discount Taken<br>Washington DC Totals per business areas<br>Company code: NASA Bage: 2                                                                                                    |      |
|                              | BA Payment method Curr. Amount paid (FC) Tot.ded.in FC LCurr Local curr.pmnt amnt                                                                                                    |      |
|                              | Image: State State |      |
| Drud                         | len Flight Besearch Center                                                                                                    | 1/03 |

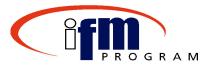

**Vendor Payment Settlement List – Payment Run** 

| 上学<br>List Edit <u>G</u> oto <u>S</u> ettings System <u>H</u> elp                                                                                                    |                                 |
|----------------------------------------------------------------------------------------------------|---------------------------------|
| 🖉 💦 🔹 🖉 🖓 🔛 🖓 🖓 🔛 🏦 🎇 🍄 🍄 🖓 🔚                                                                                                    |                                 |
| Payment list                                                                                                    |                                 |
|                                                                                                    |                                 |
| Agency Payment settlement list for payment run 10/19/2002/6JA19 10/21/2<br>Washington DC Users:<br>Company code: NASA Page:                                                                                                    | 2002 / 13:28:19<br>MS04116<br>1 |
| Payment    House bk    Acct ID    P Name    (in language of country)    Account holder    Amount paid (FC)      BA    CoCd Doc.no.    Type Document date Bline date PayT PK    FC gross amount    Tot.ded.in FC    Net amount in      Test Vendor 1    1500 Dunlop Blvd Madison, AL    First Commercial Bank    Bank number: 111222333      Account number:    1402    Account number: 1402      BILLERICA MA    01821    Account number: 64810418                                                                                                    |                                 |
| 2010000767      TREAS      NASA      D A/P- Bank      Transfers      ACH (CCD+)      MAYFLOWER      COMM      CO      INC      250.00-      250.00-      0.00      250.00-      250.00-      0.00      250.00-      0.00      250.00-      0.00      250.00-      0.00      250.00-      0.00      250.00-      0.00      250.00-      0.00      250.00-      0.00      250.00-      0.00      250.00-      0.00      250.00-      0.00      250.00-      0.00      250.00-      0.00      250.00-      0.00      250.00-      0.00      250.00-      0.00      250.00-      0.00      250.00-      0.00      250.00-      0.00      250.00-      0.00      250.00-      0.00      250.00-      0.00      250.00-      0.00      250.00-      0.00      250.00-      0.00      250.00-      0.00      250.00-      0.00      250.00-      0.00      250.00-      0.00      250.00-      0.00      0.00      0.00      0.00      0.00      0.00      0.00      0.00      0.00      0.00      0.00      0.00      0.00      0.00< | 90- USD                         |
| 2800 Oakridge Dr Nashville, TN<br>CAROL STREAM IL 60132-0577<br>2010000768 TREAS NASA D A/P- Bank Transfers ACH (CCD+) BNITED PARC<br>62 NASA 1910000262 ZN 10/16/2002 10/16/2002 3030 31<br>and the previous screensho<br>- Payment settlement list<br>payment run                                                                                                    |                                 |
| Agency<br>Nashington DC<br>Company code: NASA<br>Agency<br>Payment settlement list for payment run 10<br>Totals per business areas                                                                                                    | ring<br>9                       |
| BA Payment method Curr. Amount paid (FC) Tot.ded.in FC LCurr Local curr.pmnt amnt                                                                                                    | ↓ 311 🖻 ifmptst OVR             |

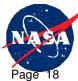

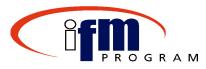

#### **Verify Payment Data Medium File**

| <u>D</u> ME administration <u>E</u> dit <u>G</u> oto Extras E <u>n</u> vironment System <u>H</u> elp | SAP                  |
|----------------------------------------------------------------------------------------------------|----------------------|
| 2 mir4 🗈 🔍 🗐 I 😋 😪 😒 I 🔤 🛗 🖓 I 🏖 🏠 🏖 I 🛒 🖉 📳                                                         |                      |
| ata Medium Overview                                                                                  |                      |
|                                                                                                    |                      |
| ying co. code NASA Agency                                                                            |                      |
| nk country US USA                                                                                    |                      |
|                                                                                                    |                      |
|                                                                                                    |                      |
| Run on Identif Propo Local curr.pmnt amnt Curr Entered by Receiver Format Ex Date created Consec.    |                      |
| 10/25/2002 GJA8B 1,517.99 USD MS04116 TREAS ACH 🛃 10/29/2002 1                                       |                      |
|                                                                                                    |                      |
| To Display Data Medium File:                                                                         |                      |
| Click Environment, Payment                                                                           |                      |
| Medium, and DME                                                                                      |                      |
| Administration                                                                                       |                      |
|                                                                                                    |                      |
|                                                                                                    |                      |
|                                                                                                    |                      |
|                                                                                                    |                      |
|                                                                                                    |                      |
|                                                                                                    |                      |
|                                                                                                    |                      |
|                                                                                                    |                      |
|                                                                                                    |                      |
| Position cursor on a line                                                                            | ▶ 950 🔚 tr1svr01 OVR |

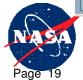

**Dryden Flight Research Center** 

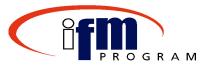

#### **Data Medium File Contents**

|                                                                                                    | t S <u>y</u> stem <u>H</u> elp                                                                                                    |                         |
|----------------------------------------------------------------------------------------------------|----------------------------------------------------------------------------------------------------|-------------------------|
|                                                                                                    |                                                                                                    |                         |
| Data Medium Overview                                                                                                    |                                                                                                    |                         |
| 3 4 H 3 L                                                                                                    |                                                                                                    |                         |
| Paying co. code NASA Agency                                                                                                    |                                                                                                    |                         |
| Bank country US USA                                                                                                    |                                                                                                    |                         |
|                                                                                                    | Display Data Medium Contents                                                                                                    |                         |
| Data medium                                                                                                    | +1+2+3+4+5+6                                                                                                    |                         |
| 11      11        11      0r        11      0r        11      < | VENMIS00021025002<br><cr lf=""><br/>4222333A0000020242V80004901UNIVERSITY OF SAN FRAN C01100127611<br/>11111 RMR*IV*01*AI*202.42\REF*RB*5.500*\$2.42 interest f<br/>79 days\ Y<cr lf=""><br/>4222333A0000030363V80004901UNIVERSITY OF SAN FRAN C01100127611<br/>11111 RMR*IV*02*AI*303.63\REF*RB*5.500*\$3.63 interest f<br/>79 days\ Y<cr lf=""><br/>1475873A0000101194V80004901PREMIER SYSTEM INTEGRA C06410139811<br/>11111 RMR*IV*01-62736D*AI*1,011.94\REF*RB*5.500*\$11.94<br/>terest for 78 days\ Y<cr lf=""></cr></cr></cr></cr> |                         |
|                                                                                                    |                                                                                                    |                         |
|                                                                                                    |                                                                                                    |                         |
|                                                                                                    |                                                                                                    | ▶ 950 	 tr1svr01 OVR    |
| 🏽 🕅 Start 🔢 🍘 🔀 🖏 🔌 🔯 Inbox - Microsoft O 🛛                                                                                                    | 🐉 SAP Logon Pad 46D 🚽 👼 Document 1 - Micros 🛛 😋 \\Msfcdata5\rs-d5i\ 🗍 🦓 Core Finan                                                                                                    | cial SAP 🛛 🍕 🖉 🙀 🚮 4:23 |
| Dryden Flight Research Center                                                                                                    |                                                                                                    | 04/01/03                |

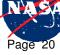

20

#### Demonstrations and Exercises Introduction

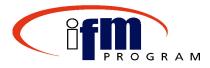

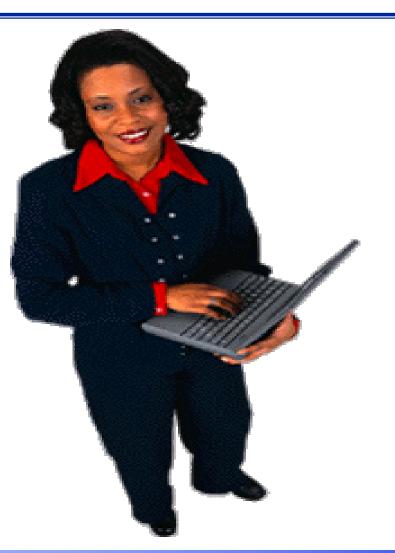

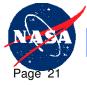

**Dryden Flight Research Center** 

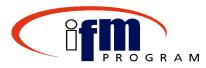

- Verify Payment Proposal
- Execute Payment Run

**Caution:** Limit how many times you display the payment run list because each time it is displayed, an electronic notification goes out to employees for travel payments.

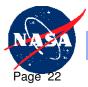

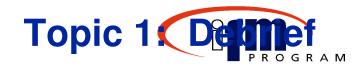

- Review payment proposal prior to executing the payment run
- The payment medium file for Treasury must be created when executing the payment run if applicable (always verify that the medium file was created if it was applicable)
- Displaying the Payment run list kicks off the electronically notification to employees for travel reimbursement payments (use caution as to how many times you display it)
- The Payment Run *cannot* be edited or deleted

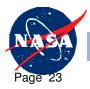

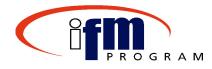

## Topic 2

## **Record Treasury Payment Confirmation**

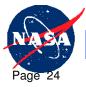

**Dryden Flight Research Center** 

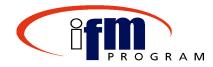

- Record Treasury Payment Confirmation
  - Final accounting event of the payment process
  - Treasury interface will post the payment schedule confirmations
  - Payments move from Disbursements in Transit (DIT) into the Fund Balance account

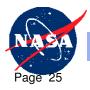

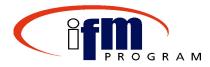

- Upon completion of the Record Treasury Payment Confirmation topic, individuals should be able to accomplish the following:
  - Manually record the payment schedule confirmation from Treasury (for emergencies only)
  - Understand how the recording affects the SGL (Standard General Ledger) accounts

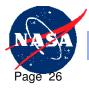

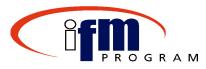

#### Manual Treasury Confirmation

| <i>臣</i><br><u>P</u> rogram <u>E</u> dit <u>G</u> oto S <u>v</u> stem <u>H</u> el                                                                                                    | p              |                    |
|----------------------------------------------------------------------------------------------------|----------------|--------------------|
| The second second secon |                |                    |
| Treasury Confirmation                                                                                                    |                |                    |
| 🕀 🔁 🔳                                                                                                    |                |                    |
| Agency Location Code                                                                                                    | 80004901       |                    |
| File name                                                                                                    | c://gloria1.bd |                    |
| PC File                                                                                                    |                |                    |
| Start Bank Stmt Reconciliation                                                                                                    |                |                    |
| Variant name                                                                                                    | TCONFIRM       |                    |
| Reversal reason                                                                                                    |                |                    |
| Manual Confirmation Only                                                                                                    |                |                    |
| 🔲 Test                                                                                                    |                |                    |
| Test Parameters /                                                                                                    |                |                    |
| With file creation                                                                                                    | 0              |                    |
| Without file creation                                                                                                    | •              |                    |
| 2                                                                                                    |                |                    |
|                                                                                                    |                |                    |
|                                                                                                    |                |                    |
|                                                                                                    |                |                    |
|                                                                                                    |                |                    |
|                                                                                                    |                |                    |
|                                                                                                    |                |                    |
|                                                                                                    |                |                    |
|                                                                                                    |                |                    |
|                                                                                                    |                |                    |
|                                                                                                    |                |                    |
|                                                                                                    |                |                    |
|                                                                                                    |                |                    |
|                                                                                                    |                |                    |
|                                                                                                    |                |                    |
|                                                                                                    |                |                    |
|                                                                                                    |                | 950 1 tr1svr01 OVR |
|                                                                                                    |                |                    |
| Dryden Flight Researc                                                                                                    | h Center       | 04/01/03           |

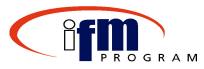

| and the second      |              | usui             | y 001         | nfirmati              |                                                                                                    |
|---------------------|--------------|------------------|---------------|-----------------------|----------------------------------------------------------------------------------------------------|
| System <u>H</u> elp |              |                  |               | B:80008:              |                                                                                                    |
|                     |              |                  |               |                       |                                                                                                    |
|                     | nfirmation   | : Confirma       | tion Data E   | intry                 |                                                                                                    |
| ) × î               |              |                  |               |                       |                                                                                                    |
|                     |              |                  |               |                       |                                                                                                    |
| Agency Location (   | Code 800049  | 901              |               |                       |                                                                                                    |
|                     |              |                  |               |                       | 🕞 🗠 Payment Schedule Number (1) 44 Entries found 🛛 🖂 🖉                                                       |
| Schedule Nbr        | Confirm Date | Check number     | Check number  | Local curr.pmnt amnt  | Restrictions                                                                                                 |
| _                   |              |                  |               |                       |                                                                                                    |
| -                   |              |                  |               |                       |                                                                                                    |
| -                   |              |                  |               |                       | Sched Nbr Run on ID P ALC Pmt File Nbr Sch Stat                                                              |
|                     |              |                  |               |                       | 00020724012 07/24/2002 AEJ09 D 80000701 GRC 000002 C                                                         |
|                     |              |                  |               |                       | 00020724013 07/24/2002 AEJ10 D 80000701 GRC 000002 C                                                         |
|                     |              |                  |               |                       | 00020724014 07/24/2002 AEJ11 D 80000701 GRC 000002 C                                                         |
|                     |              |                  |               |                       | 00020724015 07/24/2002 AEJ12 D 80000701 GRC 000002 C                                                         |
|                     |              |                  |               |                       | 00020724016 07/24/2002 AEJ13 D 80000701 GRC 000002 C                                                         |
|                     |              |                  |               |                       | 00020724017 07/24/2002 AEJ14 D 80000701 GRC 000002 C<br>00020724018 07/24/2002 AEJ15 D 80000701 GRC 000002 C |
|                     |              |                  |               |                       | 00020724018 07/24/2002 AEJ15 D 80000701 GRC 000002 C<br>00020724019 07/24/2002 AEJ17 D 80000701 GRC 000002 C |
| _                   |              |                  |               |                       | - 00020724020 07/24/2002 AEJ18 D 80000701 GRC 000002 C                                                       |
| _                   |              |                  |               |                       | 00020724021 07/24/2002 AEJ19 D 80000701 GRC 000002 C                                                         |
|                     | I            |                  | 1             |                       |                                                                                                    |
|                     |              |                  |               |                       | 00020724023 07/24/2002 GJAC1 D 80004901 MSFC 000002 N                                                        |
|                     |              |                  |               |                       | 00020724024 07/24/2002 GJAC2 D 80004901 MSFC 000002 C                                                        |
|                     |              |                  |               |                       | 00020724025 07/24/2002 GJAC4 D 80004901 MSFC 000002 C                                                        |
|                     |              |                  |               |                       | 00021025001 10/25/2002 GJA9A D 80004901 MSFC 000002 C                                                        |
|                     |              |                  |               |                       | 00021025002 10/25/2002 GJA8B D 80004901 MSFC 000002 N                                                        |
|                     |              |                  |               |                       | 00021030001 10/30/2002 GJA8A D 80004901 MSFC 000002 N                                                        |
|                     |              |                  |               |                       |                                                                                                    |
|                     |              |                  |               |                       |                                                                                                    |
|                     |              |                  |               |                       |                                                                                                    |
|                     |              |                  |               |                       | D 950 🛅 tr1 svr01 OVR                                                                                        |
| Start 🔢 🍊 💽         | 🐹 😂 » 🛛 🖸    | Inbox - Microso. | 🛁 SAP Logon P | ad 🛛 🐻 Document1 - Mi | 🔄 \\Msfcdata5\rs 🖗 Core Financial 🛛 🖂 RE: Travel - Me 🛛 🍕 🏑 ன 4:48                                           |

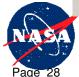

Dryden Flight Research Center

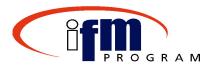

#### **Manual Treasury Confirmation Continued**

| ビ<br>System <u>H</u> elp                                                                                                    | SAP                  |
|----------------------------------------------------------------------------------------------------|----------------------|
|                                                                                                    |                      |
| Treasury Confirmation: Confirmation Data Entry                                                                                                    |                      |
|                                                                                                    |                      |
| Agency Location Code 80004901        Schedule Nbr      Confirm Date      Check number      Local curr.pmnt amnt        00021025002      10/29/02      300      302      1517.99 |                      |
|                                                                                                    |                      |
|                                                                                                    | ▷ 950 🖷 tr1svr01 OVR |
|                                                                                                    |                      |

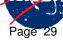

**Dryden Flight Research Center** 

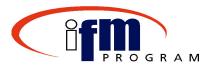

#### Manual Treasury Confirmation Continued

| List Edit Goto System Help                                                                                            | 日:CP Q Q 日間間<br>ck Deposit List                                                                                                    | 2 2 2 2   [                                                                                                    | K 2   @ F                            |                                      | SAP Docum<br>Number that<br>An entry to c          | created                                   |   |
|----------------------------------------------------------------------------------------------------|----------------------------------------------------------------------------------------------------|----------------------------------------------------------------------------------------------------|--------------------------------------|--------------------------------------|----------------------------------------------------|-------------------------------------------|---|
| Agency<br>Washington DC<br>Area: Bank Accounting<br>Bank: 123456780<br>Account: 999999999<br>LINo Int/external trans. |                                                                                                    | tatement posting<br>Posting log<br>ID:<br>Description                                                           | 00000022<br>Curr.                    | Time 16:5<br>RFEBBU00/<br>Amount SEL | 'MS04116 Page                                      | Clearing<br>Documents<br>From Payn<br>Run | - |
| 00003 ZINC N075                                                                                                    | FD05      001      ZR      50      1010.610        002      ZR      2120.000        was posted in company coor        F805      001      ZR      50      1010.610        002      ZR      2120.000      002      2R      2120.000        was posted in company coor      F805      001      ZR      2120.000      002        F805      001      ZR      50      1010.610      002      ZR      2120.000        Was posted in company coor      002      ZR      2120.000      002      ZR      200.000 | 0 Disbursements<br>e NASA<br>0 Distrib and A<br>0 Disbursements<br>e NASA<br>0 Distrib and A<br>0 Distrib and A | În-Tra<br>dj USD<br>In-Tra<br>dj USD | 202.42<br>BELN<br>303.63             | IR 202000010<br>IR 2020000011                      |                                           |   |
| Agency<br>Washington DC<br>Area: Subledger postings<br>Bank: 123456780                                                | Treasury                                                                                                    | tatement posting<br>Posting log                                                                                 |                                      | Time 16:5<br>RFEBBU00/               |                                                    | 9/2002                                    |   |
| Account: 999999999<br>LINo Int/external trans.<br>Agency<br>Washington DC                                             |                                                                                                    | ID:<br>Description<br>tatement posting<br>ssing statistics                                                      | 00000022<br>Curr.                    | Time 16:5                            | .FD Search term<br>54:56 Date 10/2<br>MS04116 Page | 9/2002                                    |   |
| Ocument 131000006 was posted                                                                                          | in company code NASA                                                                                                    |                                                                                                    |                                      |                                      | D 950 🖿                                            | tr1svr01 OVR                              |   |

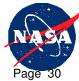

#### **Dryden Flight Research Center**

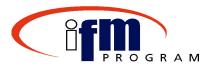

#### Manual Treasury Confirmation Continued

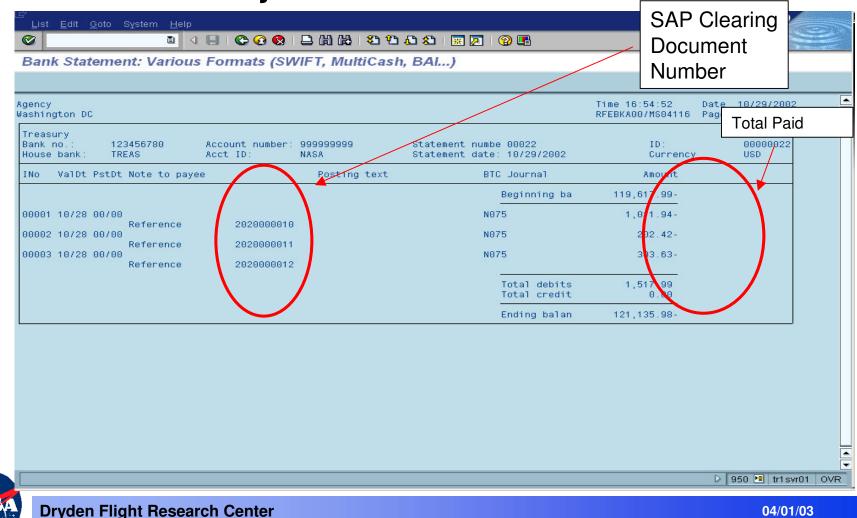

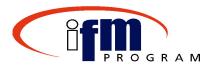

#### **Manual Treasury Confirmation Continued**

| reasur               | V Conf                   | ima               | ntion                                                                |              |                                           |           |      |                  |  |
|----------------------|--------------------------|-------------------|----------------------------------------------------------------------|--------------|-------------------------------------------|-----------|------|------------------|--|
|                      |                          |                   |                                                                      |              |                                           |           | <br> |                  |  |
| easury Co            | nfirmat                  | ion               |                                                                      |              |                                           |           |      | 1                |  |
| hedule<br>r<br>Check | Pymt<br>Off              | Comp              | Check<br>From<br>Payment<br>Document                                 | Check<br>To  | Amount                                    | Amount    |      |                  |  |
| 0000000              | MSFC<br>000300<br>000301 | D<br>NASA<br>NASA | 80004901<br>00000000000300<br>2020000010<br>2020000011<br>2020000012 | 0000000<br>1 | 0000302<br>,011.94-<br>202.42-<br>303.63- | 1,517.99- |      |                  |  |
|                      |                          |                   |                                                                      | 1            | ,517.99-                                  |           |      |                  |  |
| nedule co            | ntirmed                  | succe             | esstully                                                             |              |                                           |           |      |                  |  |
|                      |                          |                   |                                                                      |              |                                           |           |      |                  |  |
|                      |                          |                   |                                                                      |              |                                           |           |      |                  |  |
|                      |                          |                   |                                                                      |              |                                           |           |      |                  |  |
|                      |                          |                   |                                                                      |              |                                           |           |      |                  |  |
|                      |                          |                   |                                                                      |              |                                           |           |      |                  |  |
|                      |                          |                   |                                                                      |              |                                           |           | <br> | D 950 🖭 tr1 svr0 |  |

#### **Topic 2: Process Flow**

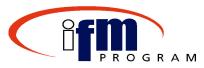

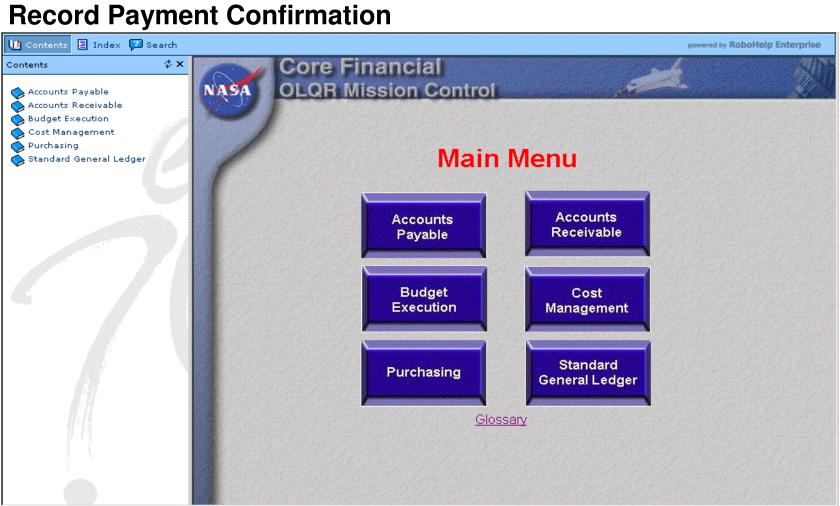

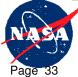

Dryden Flight Research Center

#### Demonstrations and Exercises Introduction

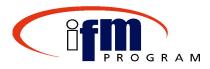

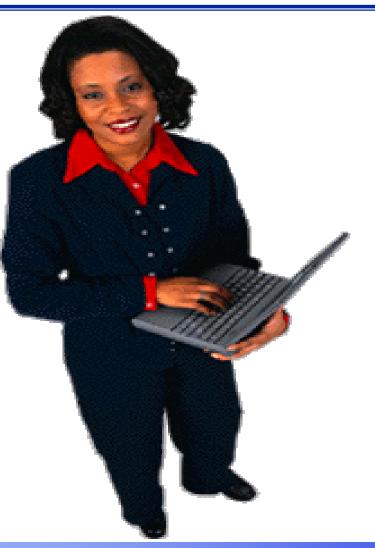

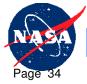

**Dryden Flight Research Center** 

**Topic 2: Demonstration & Exercise** 

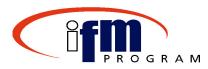

Post Treasury confirmation

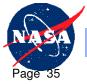

**Dryden Flight Research Center** 

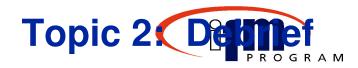

- Posting the Treasury payment confirmation:
  - Posts Electronically in SAP through Interface
  - Clears the DIT (Disbursements-in-transit)
  - Can be processed manually in emergency situations *only*

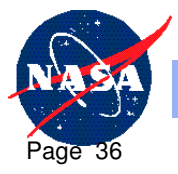

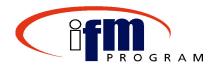

## **End of Course Review**

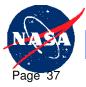

Dryden Flight Research Center

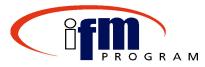

- Everyone here should now be able to:
  - ✓ Verify a proposal
  - ✓ Execute a payment run
  - Understand that Treasury Confirmation are posted electronically through the interface but can be posted manually in an emergency situation
  - Understand what launches the electronic notification to employees for travel payments
  - ✓ Create a Data Medium file for Treasury

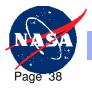

## **Available Resources**

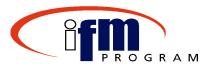

- SAP Practice Training Database
- OLQR
- Super-users within each department
- Job Aids

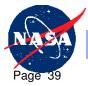

## Extra Practice - SAP Training Instance

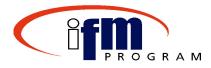

• Use data from course training guide to practice transactions

The training database provides a "safe" environment to develop and practice skills without affecting production.

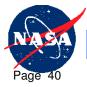

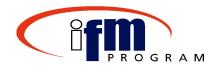

## **Congratulations!**

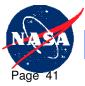

Dryden Flight Research Center

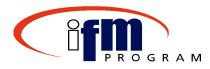

- The on-line training course feedback will:
  - Assess the effectiveness of the instruction and training materials for the course
- To access the feedback form:
  - -Launch your Web Browser
  - Enter the following URL address: <u>http://www.zoomerang.com/recipient/survey-</u> intro.zgi?ID=S92WBAWLSKWA&PIN=994RHHDW8RK7
  - Complete and submit feedback by following the directions within the on-line form

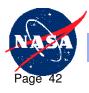